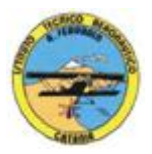

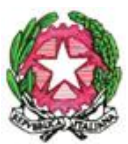

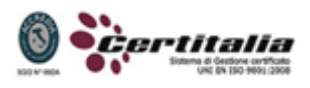

#### **ISTITUTO TECNICO AERONAUTICO STATALE** *"ARTURO FERRARIN"* **CATANIA**

## **PROGRAMMA DI TECNOLOGIE E TECNICHE DI RAPPRESENTAZIONE GRAFICA***.* **SVOLTO NELLA CLASSE I SEZ G A.S. 2014/2015 Proff. : Antonino Tomasello – Achille Comis**

**<<<<<<<<<<<<>>>>>>>>>>>>**

# **A. Richiami delle conoscenze : le definizioni di scienza, tecnologia e tecnica.**

Il disegno come linguaggio grafico.

# **B. Principi, metodi e tecniche di rappresentazione grafica :**

- a) organizzazione della percezione visiva;
- b) strumenti e supporti per il disegno e loro impiego;
- c) norme per la rappresentazione;
- d) norme UNI riguardanti i tipi di linee e i formati del foglio da disegno ;
- e) operazioni grafiche preliminari nel disegno tradizionale;
- f) richiami di geometria elementare.

#### **C. Costruzioni geometriche di base:**

- 1) costruzioni di perpendicolari e parallele;
- 2) suddivisione di segmenti, di angoli e di circonferenze;
- 3) costruzione di poligoni regolari;
- 4) costruzioni di tangenti e raccordi;
- 5) costruzioni di curve piane policentriche;
- 6) costruzione di curve coniche;
- 7) costruzione di curve meccaniche.

## **D. Elementi di quotatura con cenni sui criteri per la disposizione delle quote.**

Il rilievo dal vero e relativa metodologia di rappresentazione. Le scale dimensionali.

## **E. Le coordinate nel piano.**

I sistemi di rappresentazione: proiezioni ortogonali, disposizione delle viste secondo il metodo europeo.

## **F. Metrologia.**

- 1) conversione dei numeri interi in decimali, ventesimali.
- 2) sistemi ed unità di misura, grandezze fondamentali;

# **G. Disegno automatizzato 2D \_ AutoCAD di Autodesk R.2004/2010.**

Introduzione al software AUTOCAD release 2004/2010

- o Concetti base
- o Operazioni fondamentali con il CAD
- o introduzione al software AUTOCAD release 2004/2010
- o le unità di misura, in sistema di unità AutoCad;
- o L'interfaccia di AutoCad e finestra principale.
- o i sistemi di coordinate utilizzabili: assoluto, relativo e Polare relativa
- o apertura e impostazione di un nuovo file di disegno;
- o come si salva un file;

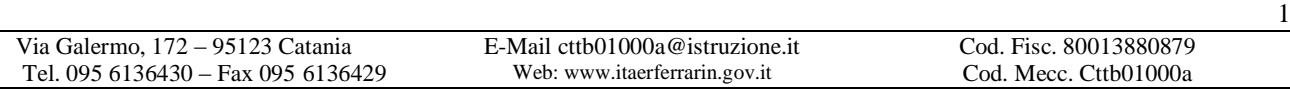

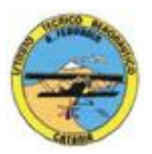

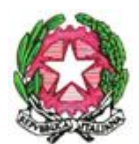

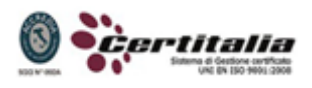

#### **ISTITUTO TECNICO AERONAUTICO STATALE** *"ARTURO FERRARIN"*

#### **CATANIA**

- o limiti del disegno;
- o spazio carta e spazio modello
- o struttura della finestra principale: barra degli strumenti, icona del sistema di coordinate, riga di comando, barra di stato e area di disegno;
- o Aiuti per il disegno: comandi snap (simboli) quadrante, intersezione, perpendicolare,tangente,
- o Orto e griglia e loro importanza fondamentale;
- o Uso dei principali comandi di Disegno: Linea, Polilinea, cerchio, arco;
- o Uso dei principali comandi di Modifica e di ottimizzazione: sposta, ruota, copia, serie (polare e rettangolare), scala, taglia, offset, specchio, cima e raccorda;
- o Il comando cancella: la selezione diretta, la finestra selezione entità, la finestra interseca;
- o come ripristinare gli oggetti cancellati: annulla;
- o il concetto di layer, struttura di un layer;
- o creazione di un nuovo layer;
- o modifica delle proprietà dei layer;
- o come attivare e disattivare un layer;
- o scelta del tipo di linea, spessore di linea ed utilizzazione delle opzioni di cambio.
- o Gestione comandi interroga
- o Gestione del testo: riga singola di testo, altezza e rotazione.
- o Semplici tavole grafiche eseguite con supporto informatico di organi meccanici, supporti di regolazione, piastre, elaborate con il sistema delle proiezioni ortogonali, da un complessivo in assonometria isometrica e cavaliera.

Ai fini di un migliore approccio sistematico con il programma si è inizialmente eseguito un disegno con il sistema tradizionale passando poi all'esecuzione dello stesso elaborato con l'ausilio del programma CAD.

## **L. Elaborazione di tavole grafiche relative ai seguenti argomenti:**

- a) squadratura del foglio di disegno ed esercitazione di scrittura a mano libera;
- b) costruzioni geometriche : asse di un segmento, perpendicolare ad un segmento, parallela ad una retta data, suddivisione di un segmento dato in n parti uguali, bisettrice di un angolo, trisezione di un angolo retto, inscrizione di poligoni regolari in una circonferenza, esecuzione di raccordi e tangenti, curve policentriche, costruzione di una spirale, costruzione di curve meccaniche;
- c) proiezioni ortogonali di punti e segmenti, mediante coordinate;
- d) proiezioni ortogonali di: figure geometriche piane comunque disposte nello spazio;
- e) proiezioni ortogonali di solidi semplici, in gruppo e sormontati.
- f) Restituzione grafica in scala di oggetti quotati.
- g) Esercitazioni grafiche computerizzate.

## **M. Test di verifica.**

**Catania, li 29/05/2015**

# **I Docenti Prof. Antonino Tomasello Prof. Achille Comis**

2